### **ЮЖНО-УРАЛЬСКИЙ ГОСУДАРСТВЕННЫЙ УНИВЕРСИТЕТ**

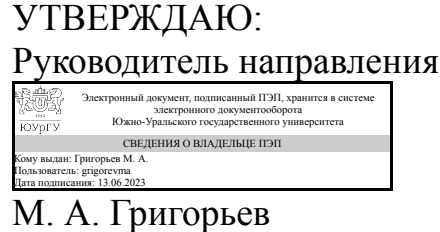

### **РАБОЧАЯ ПРОГРАММА**

**дисциплины** 1.О.06 Системы автоматизированного проектирования **для направления** 15.04.06 Мехатроника и робототехника **уровень** Магистратура **форма обучения** очная **кафедра-разработчик** Электропривод, мехатроника и электромеханика

Рабочая программа составлена в соответствии с ФГОС ВО по направлению подготовки 15.04.06 Мехатроника и робототехника, утверждённым приказом Минобрнауки от 14.08.2020 № 1023

Зав.кафедрой разработчика, д.техн.н., проф.

Разработчик программы, старший преподаватель

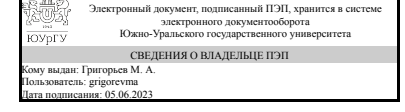

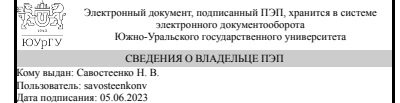

М. А. Григорьев

Н. В. Савостеенко

### **1. Цели и задачи дисциплины**

Целями изучения дисциплины являются формирование теоретических знаний и приобретение углубленных практических навыков электротехнического проектирования нормативно-технической документации, необходимых для профессиональной деятельности в области проектирования автоматизированных систем управления технологическими процессами. Задачами изучения дисциплины являются получение знаний о САПР EPLAN и овладение практическими навыками разработки проектной документации в соответствии с техническим заданием.

### **Краткое содержание дисциплины**

Проектирование автоматизированных систем управления технологическими процессами будет осуществлять с применением системы автоматизированного проектирования EPLAN Electric P8 и EPLAN Preplanning. Особое внимание уделяется изучению стадий проектирования, проектным процедурам и маршрутам проектирования автоматизированных производственных и технологических процессов. Формы изложения: лекционные и практические занятия. Форма самостоятельной работы студента: выполнение семестровой работы. Вид промежуточной аттестации: диф. зачёт.

### **2. Компетенции обучающегося, формируемые в результате освоения дисциплины**

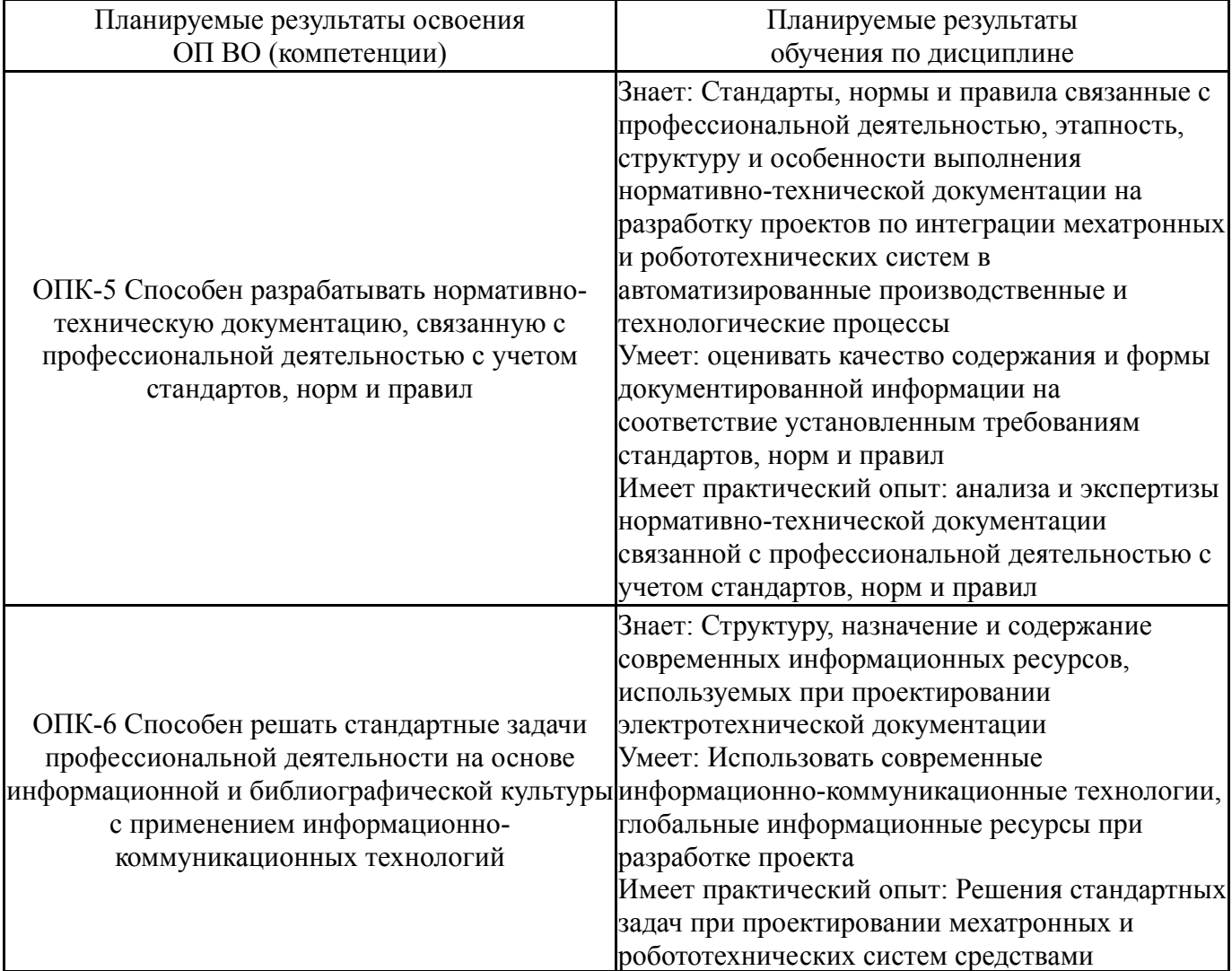

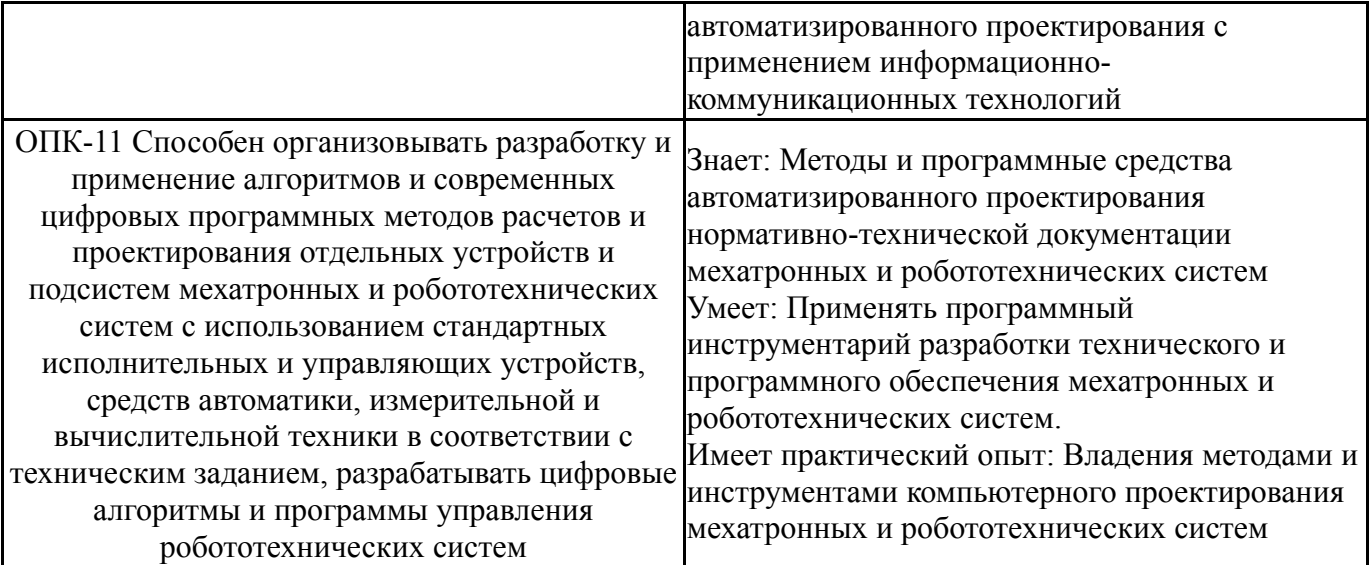

### **3. Место дисциплины в структуре ОП ВО**

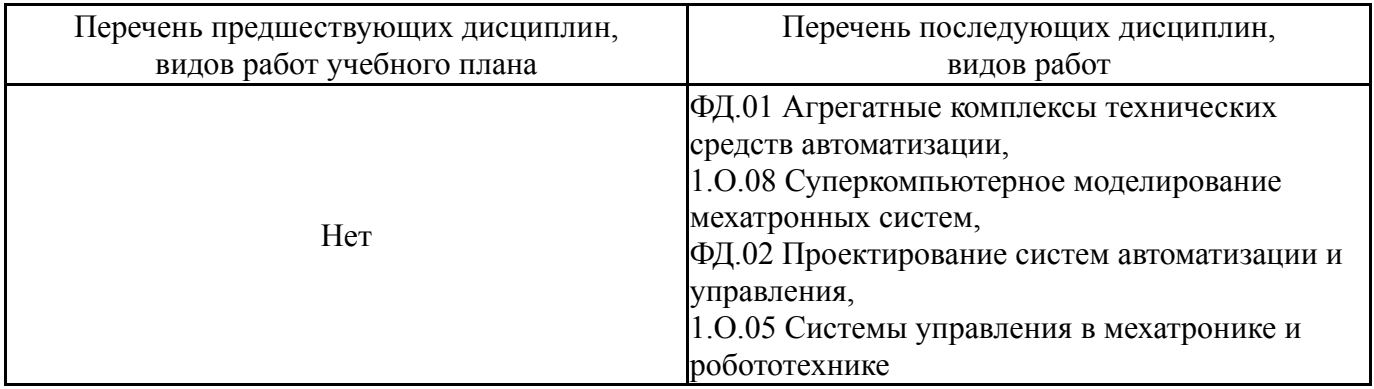

Требования к «входным» знаниям, умениям, навыкам студента, необходимым при освоении данной дисциплины и приобретенным в результате освоения предшествующих дисциплин:

Нет

### **4. Объём и виды учебной работы**

Общая трудоемкость дисциплины составляет 6 з.е., 216 ч., 78,5 ч. контактной работы

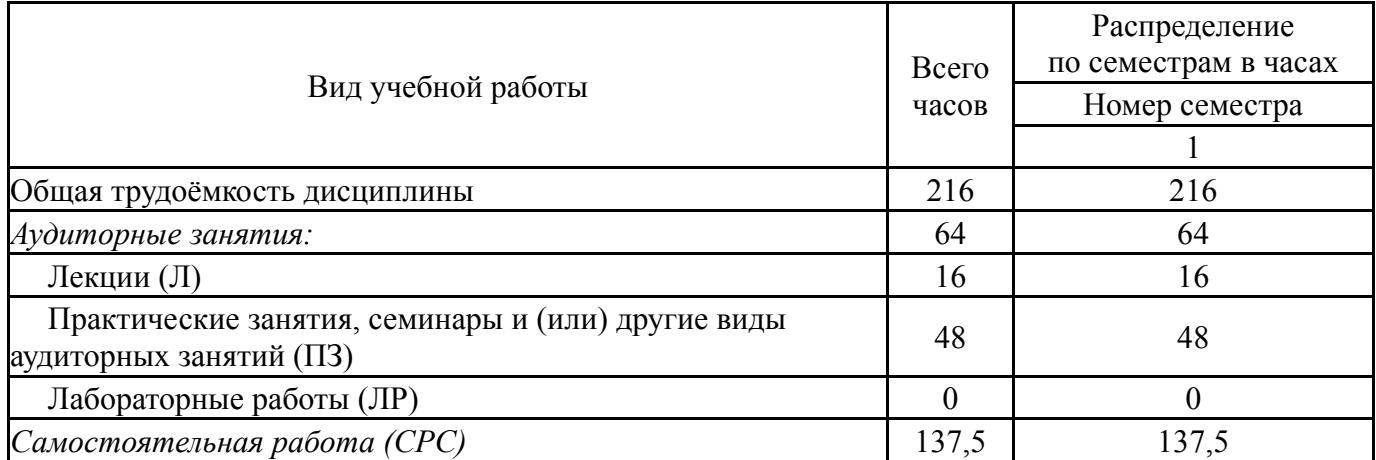

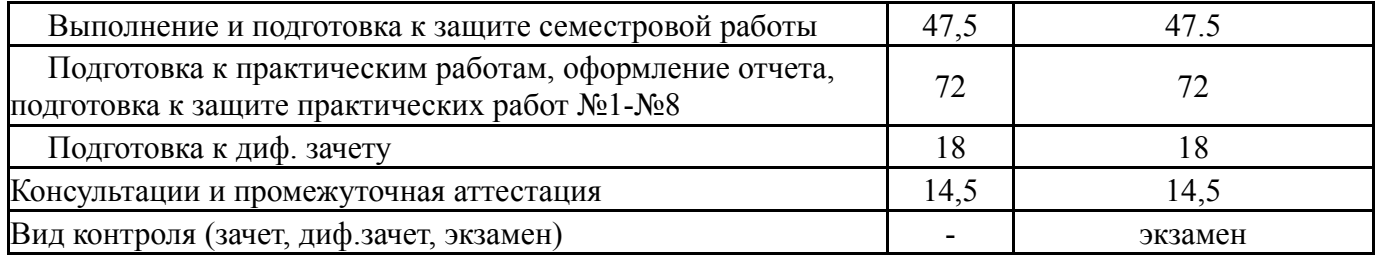

## **5. Содержание дисциплины**

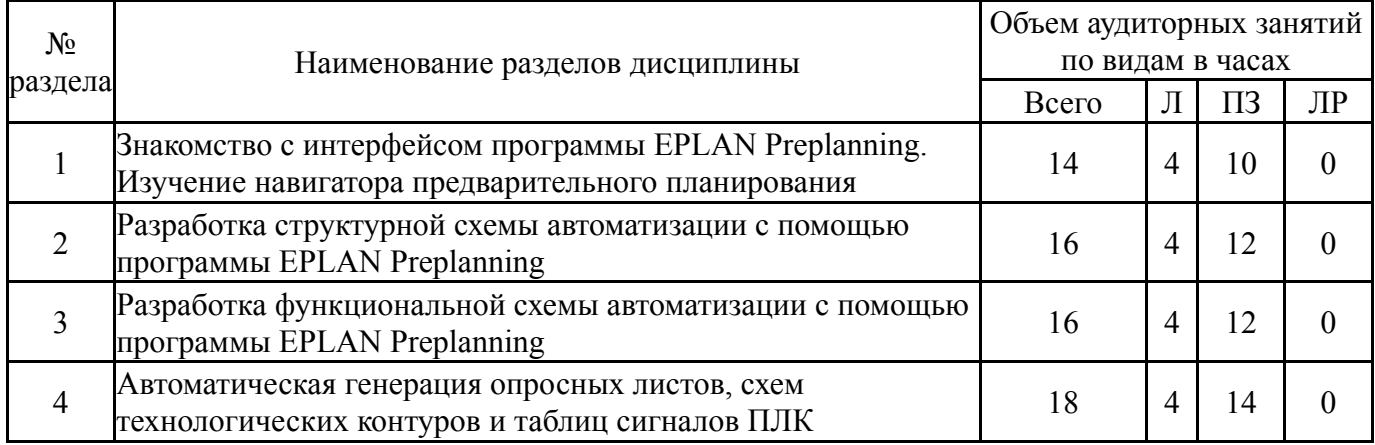

### **5.1. Лекции**

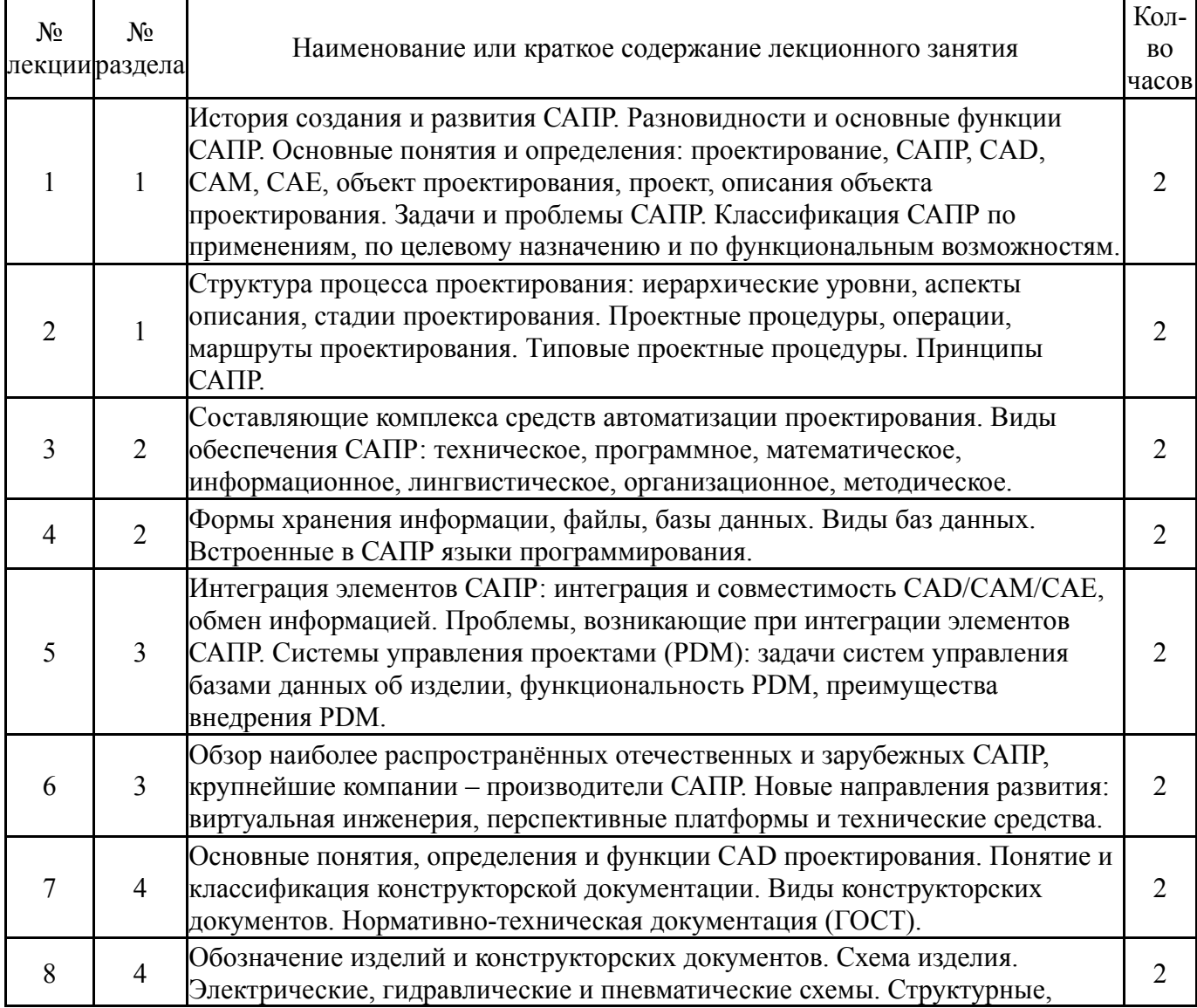

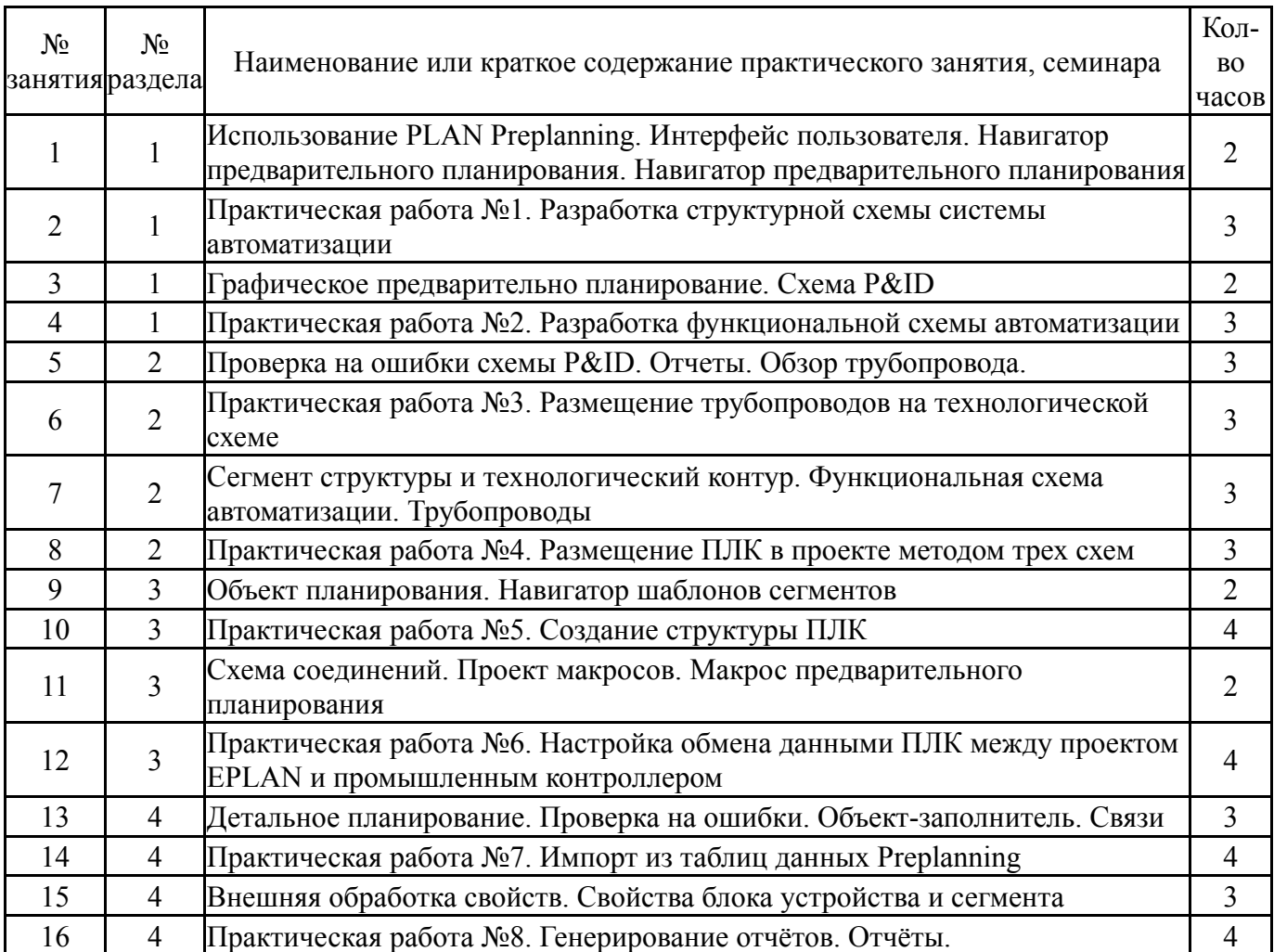

# **5.2. Практические занятия, семинары**

# **5.3. Лабораторные работы**

Не предусмотрены

## **5.4. Самостоятельная работа студента**

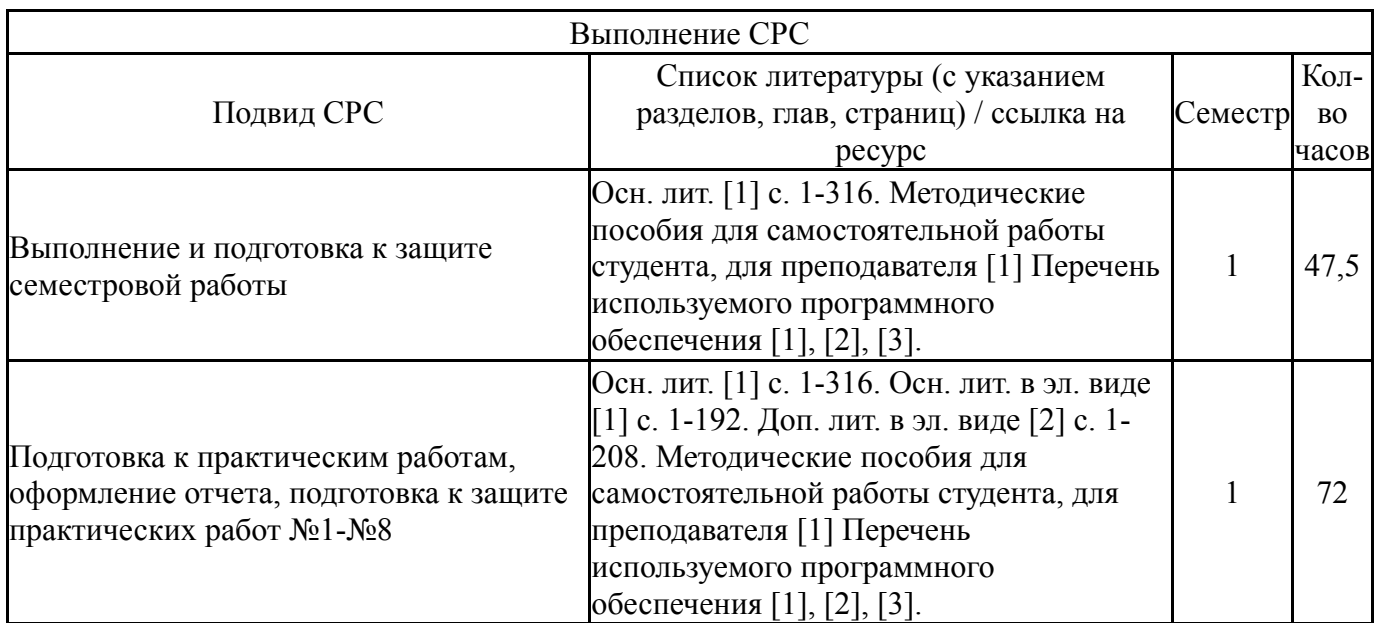

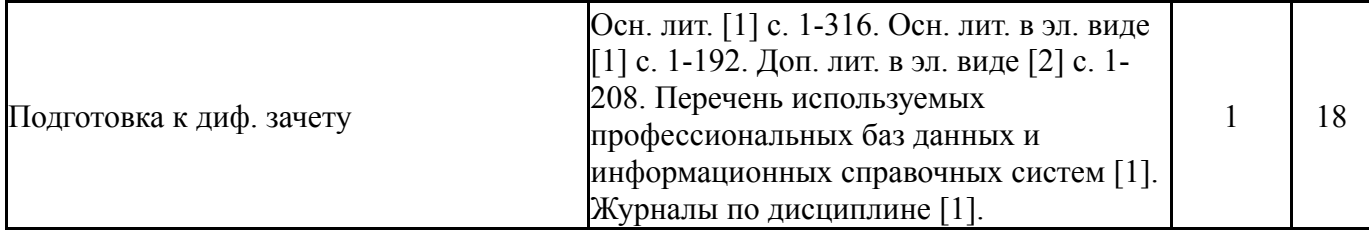

### **6. Фонд оценочных средств для проведения текущего контроля успеваемости, промежуточной аттестации**

Контроль качества освоения образовательной программы осуществляется в соответствии с Положением о балльно-рейтинговой системе оценивания результатов учебной деятельности обучающихся.

### **6.1. Контрольные мероприятия (КМ)**

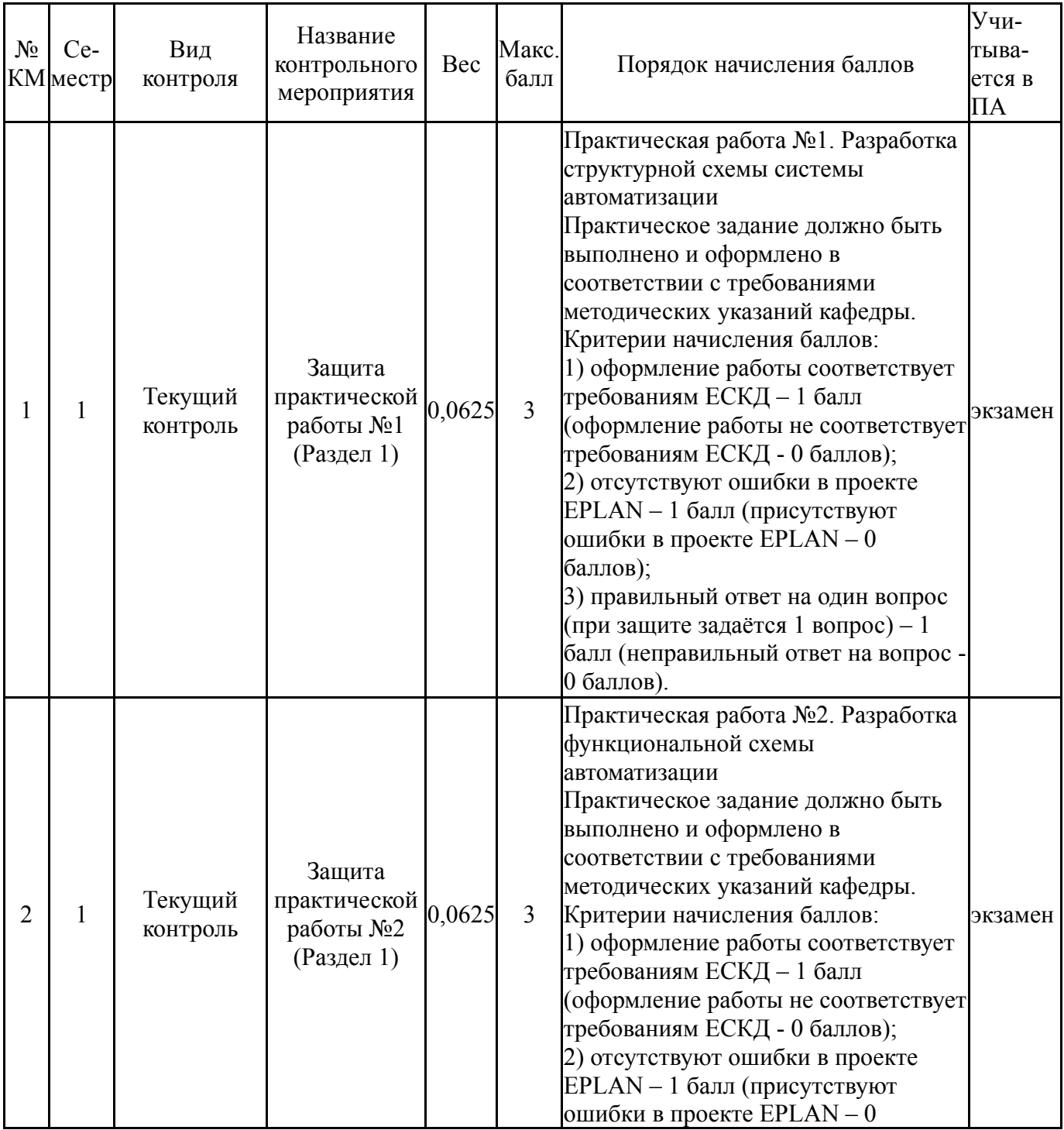

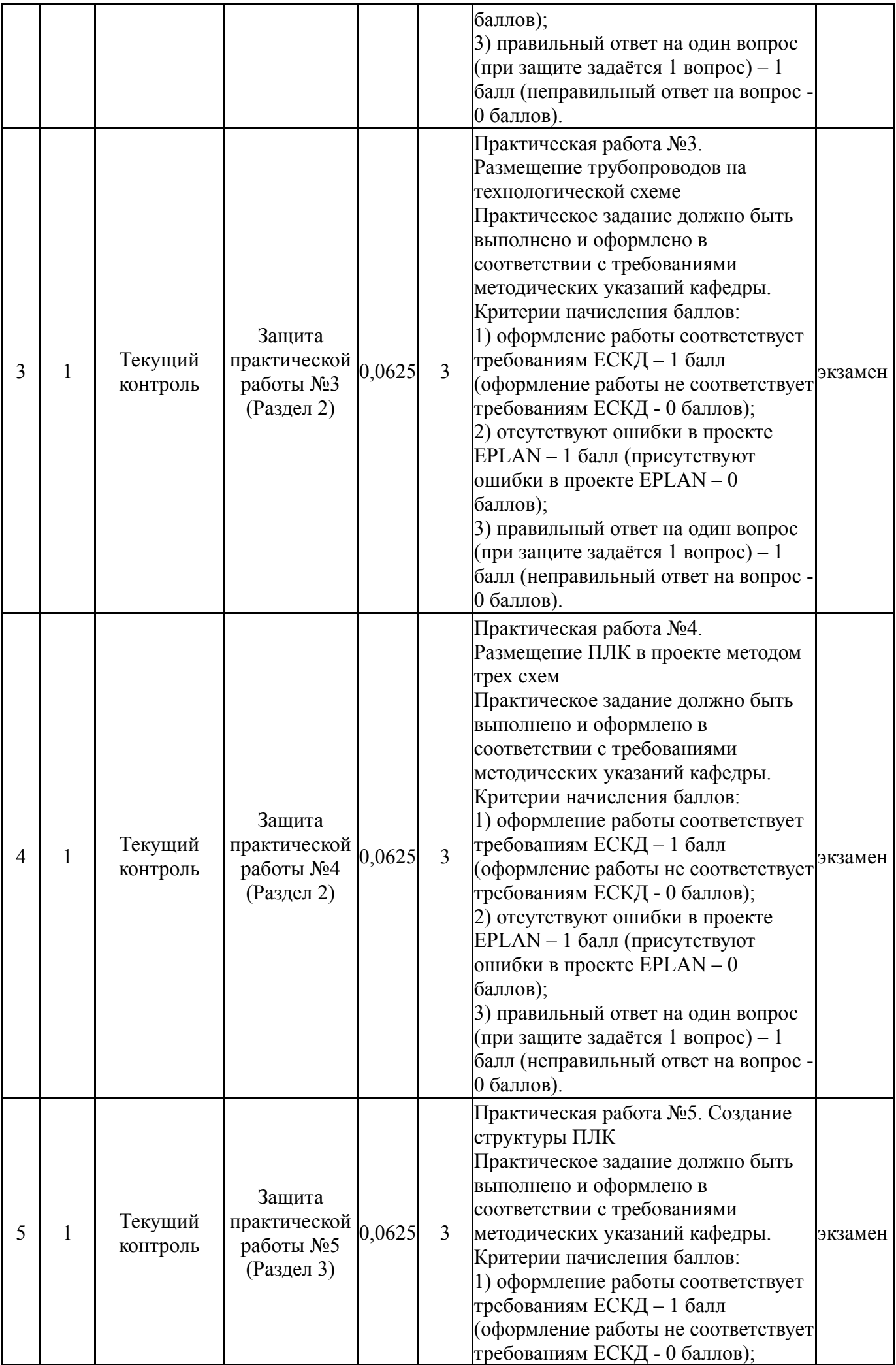

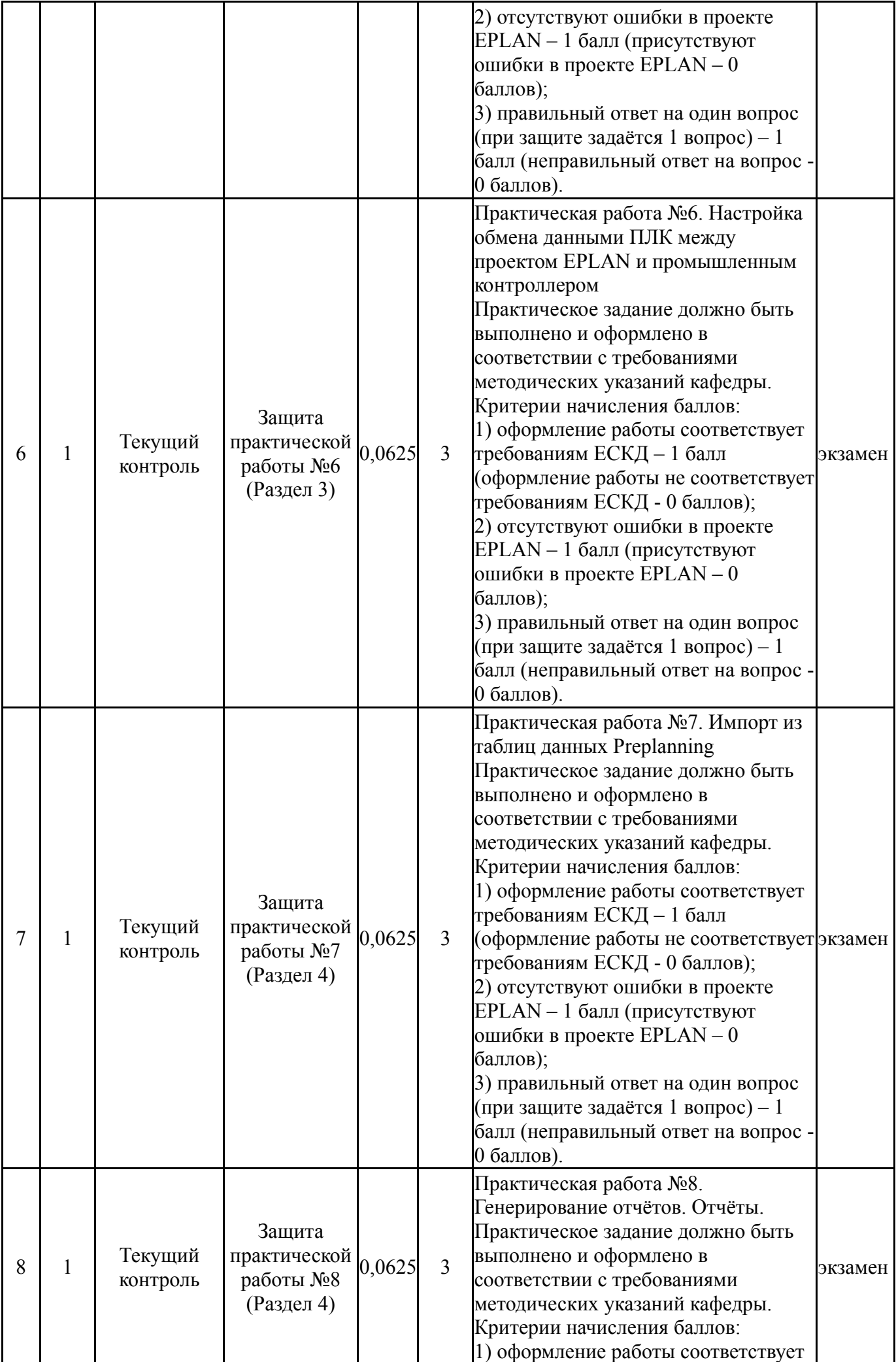

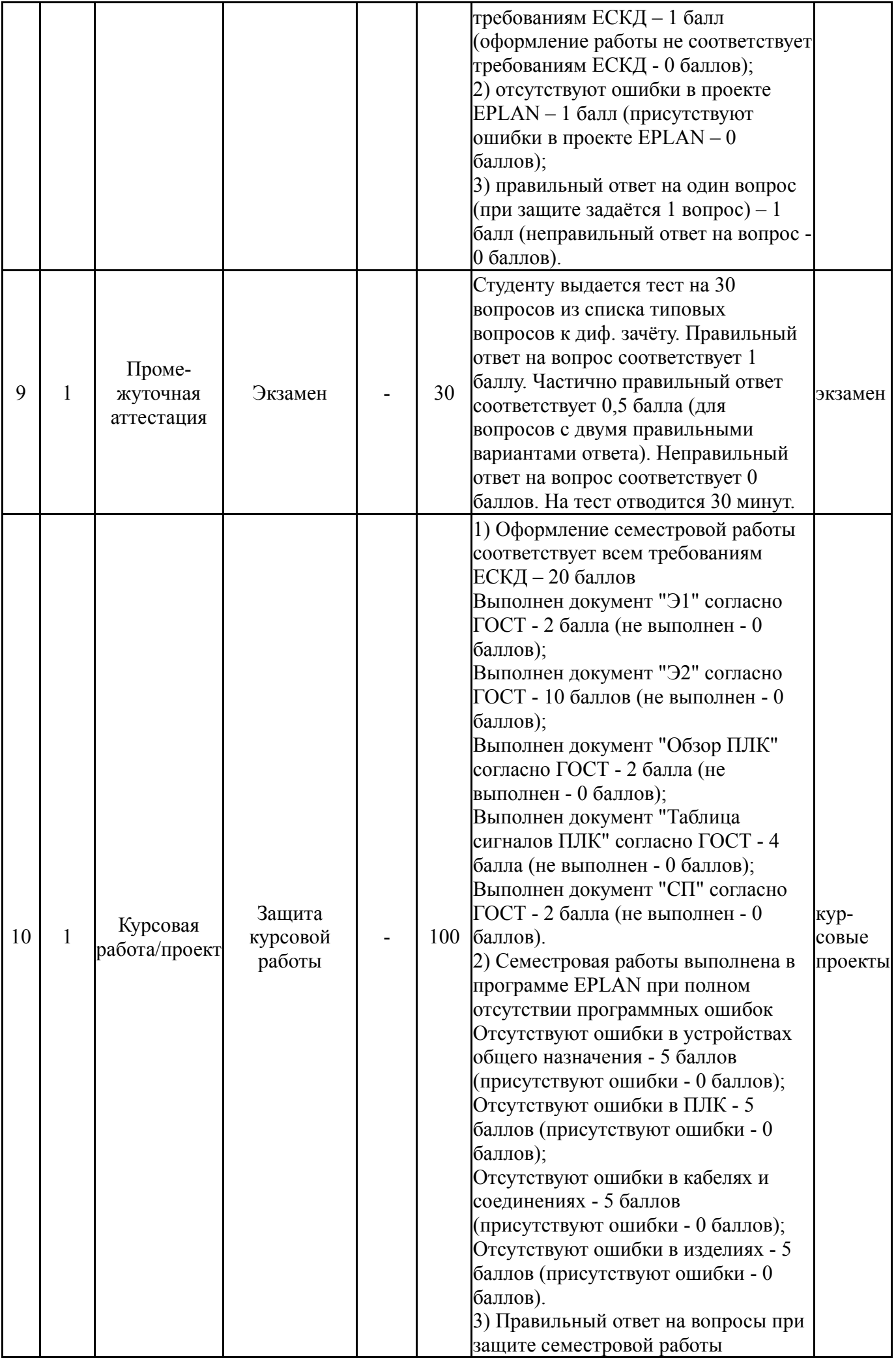

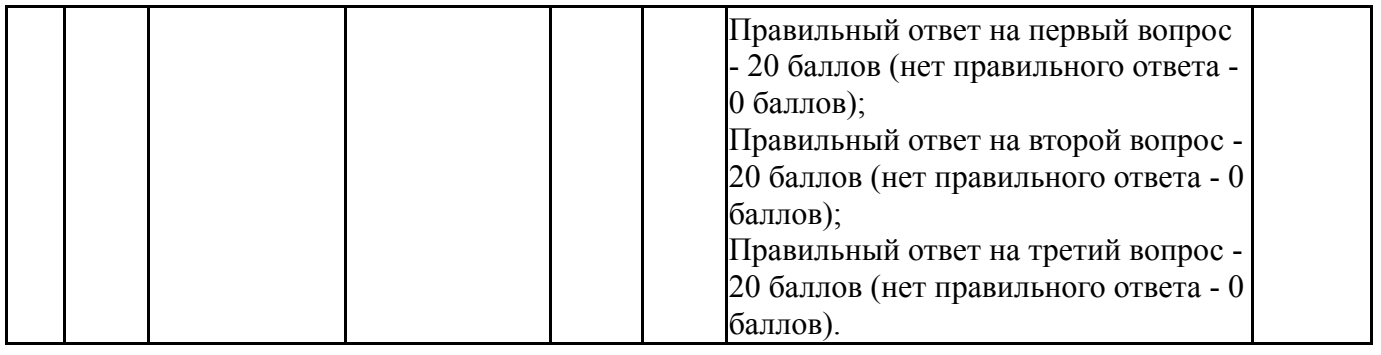

## **6.2. Процедура проведения, критерии оценивания**

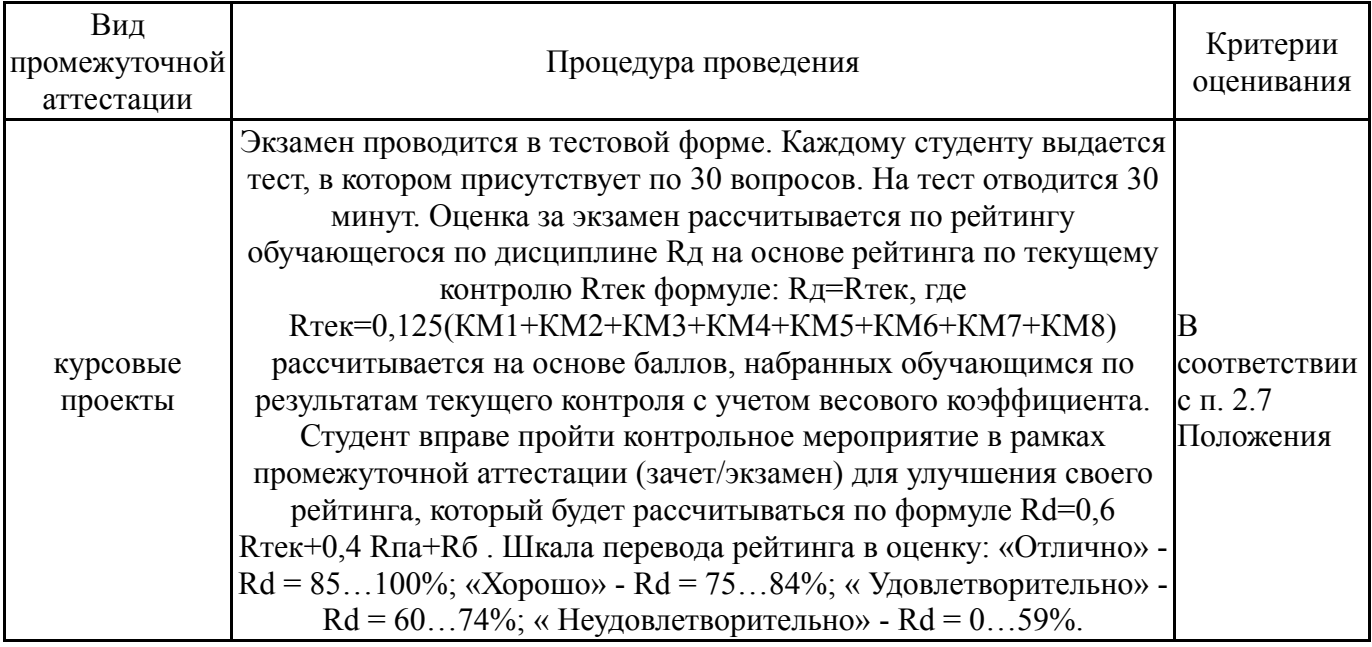

# **6.3. Паспорт фонда оценочных средств**

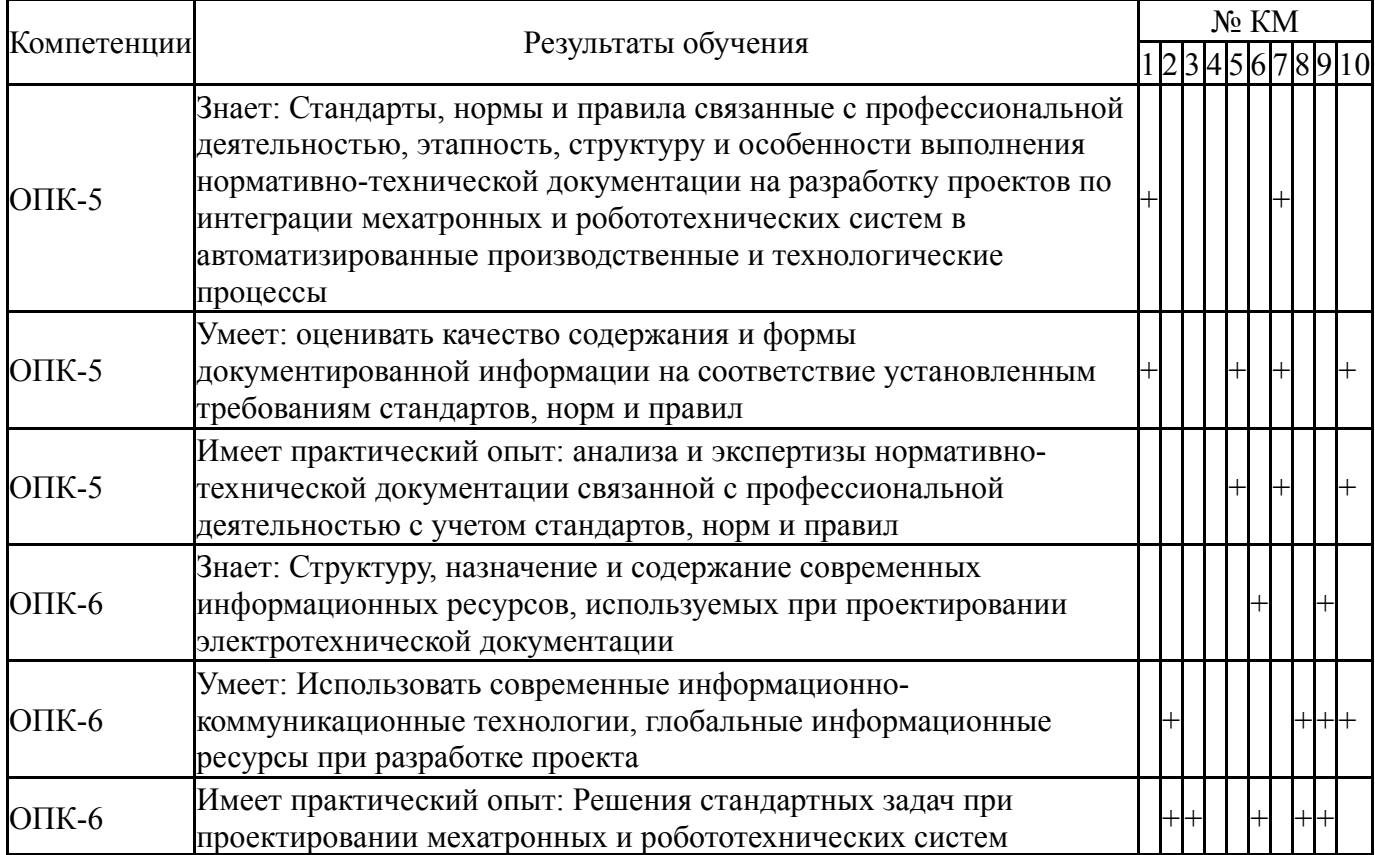

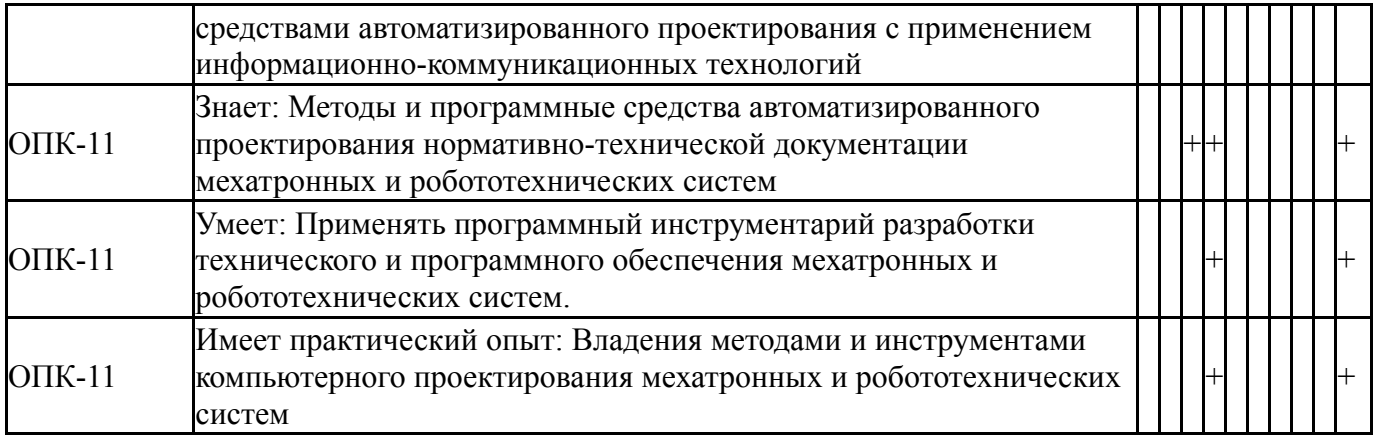

Типовые контрольные задания по каждому мероприятию находятся в приложениях.

### **7. Учебно-методическое и информационное обеспечение дисциплины**

#### **Печатная учебно-методическая документация**

*а) основная литература:*

1. Усатенко, С. Т. Выполнение электрических схем по ЕСКД Справочник. - 2-е изд., перераб. и доп. - М.: Издательство стандартов, 1992. - 316 с. ил.

*б) дополнительная литература:* Не предусмотрена

*в) отечественные и зарубежные журналы по дисциплине, имеющиеся в библиотеке:* 1. Южно-Уральский государственный университет (ЮУрГУ) Челябинск Вестник Южно-Уральского государственного университета Юж.- Урал. гос. ун-т; ЮУрГУ журнал. - Челябинск: Издательство ЮУрГУ, 2001-

*г) методические указания для студентов по освоению дисциплины:*

1. "Система автоматизированного проектирования EPLAN" Методические указания к выполнению практических работ и курсового проектирования по дисциплине "Автоматизированное проектирование систем автоматизации"

*из них: учебно-методическое обеспечение самостоятельной работы студента:* 1. "Система автоматизированного проектирования EPLAN"

Методические указания к выполнению практических работ и курсового проектирования по дисциплине "Автоматизированное проектирование систем автоматизации"

#### **Электронная учебно-методическая документация**

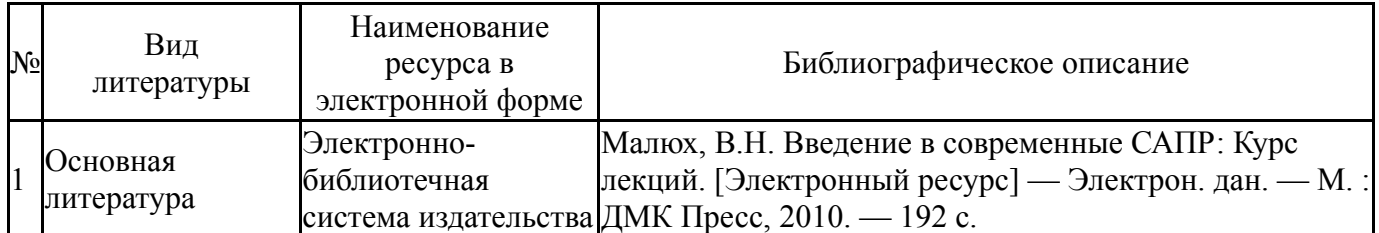

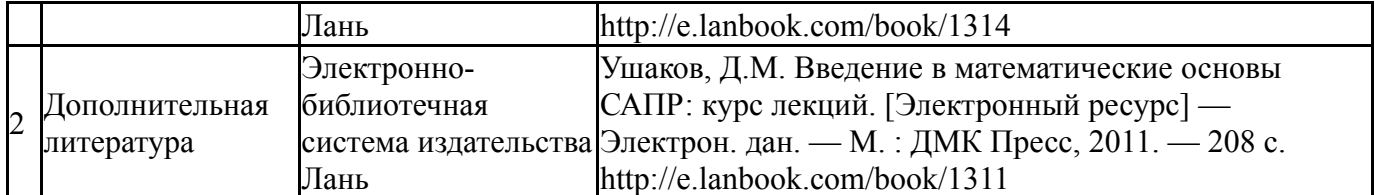

Перечень используемого программного обеспечения:

- 1. Microsoft-Windows(бессрочно)
- 2. Microsoft-Office(бессрочно)
- 3. EPLAN Software & Service-EPLAN Education Classroom(бессрочно)

Перечень используемых профессиональных баз данных и информационных справочных систем:

1. EBSCO Information Services-EBSCOhost Research Databases(28.02.2017)

#### **8. Материально-техническое обеспечение дисциплины**

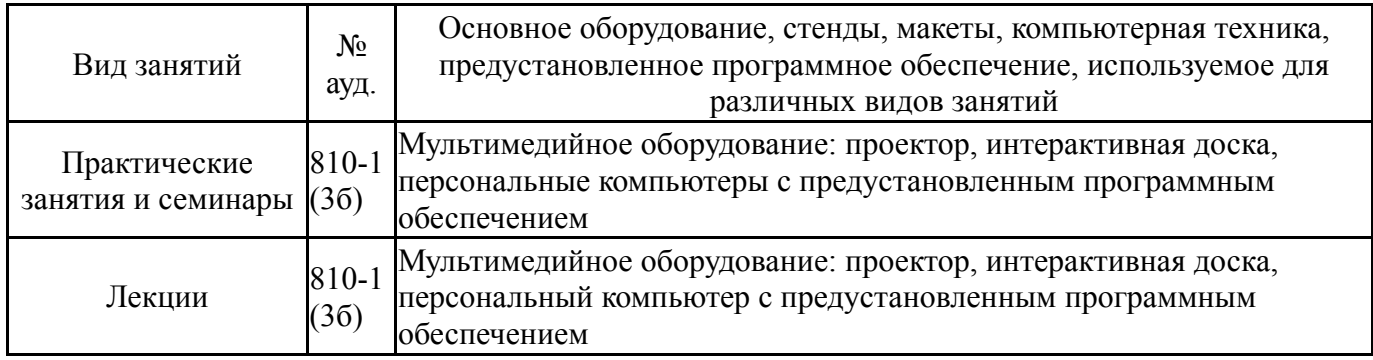